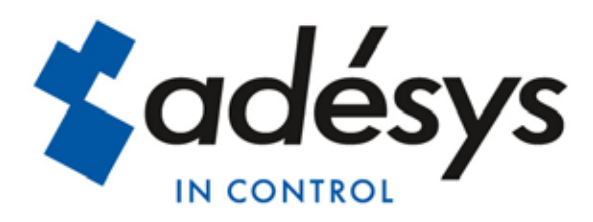

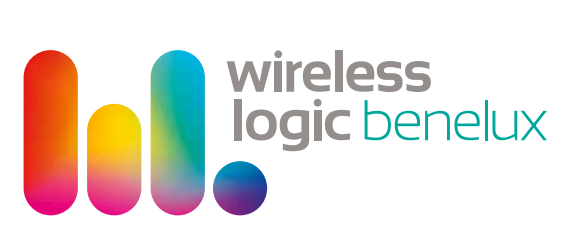

# *Quickstart*

DE

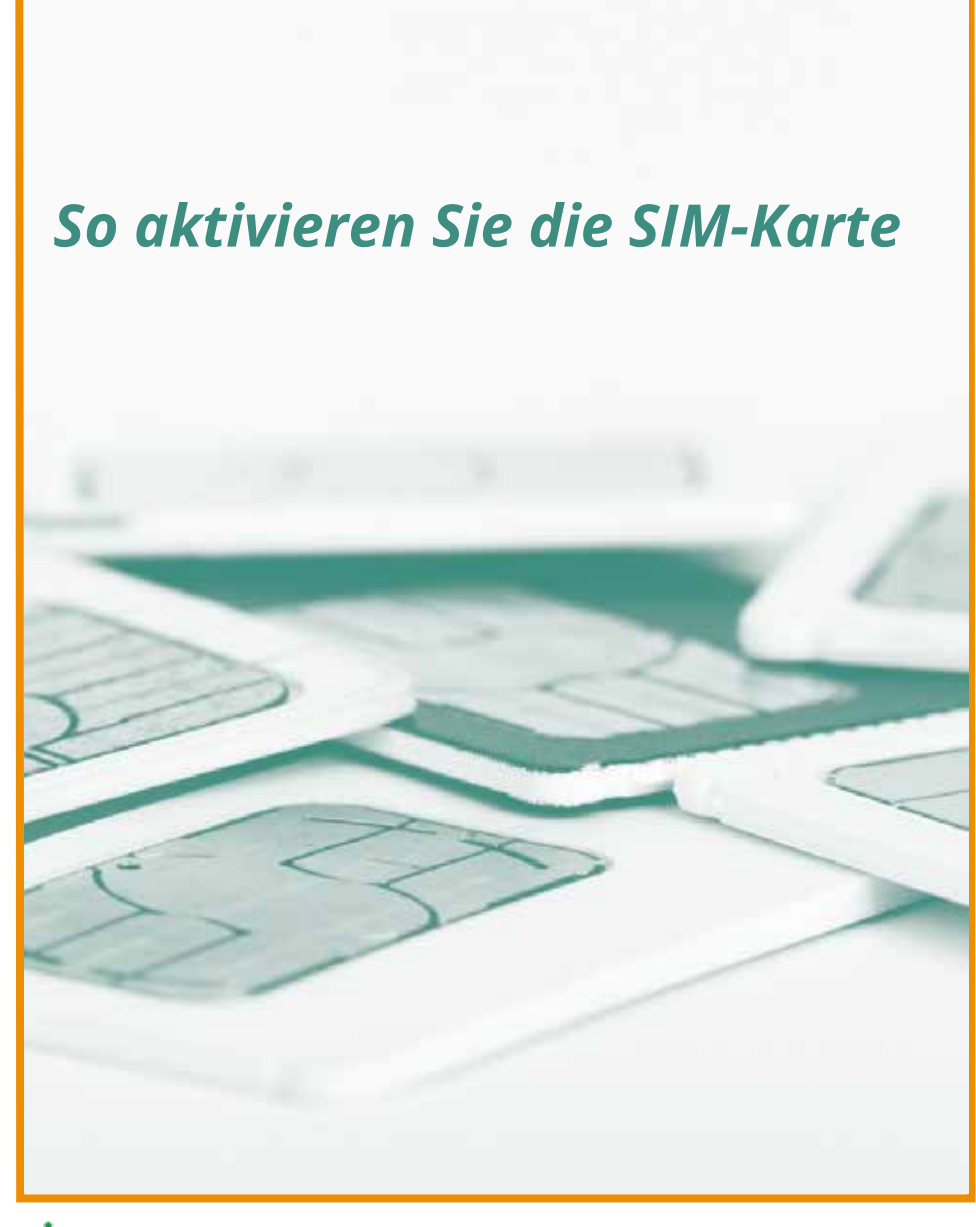

Please consider the environment before printing

## hl. **LTE-M: 4G fur Machine-2-Machine**

Die SV-Produktlinie nutzt das neue LTE-M (vollständige Bezeichnung: LTE Cat-M1) Band des 4G-Netzwerks speziell für Anwendungen im Rahmen des Internet der Dinge (IdD) mit starke Vorteile:

- √ Sehr gute Deckung, auch in Gebäuden
- √ Große Bandbreite für den Datenversand und -empfang
- √ Unterstützt Textnachrichten (SMS)

Die Auswahl der richtigen SIM-Karte ist sehr wichtig für das gute und sichere Funktionieren der Adésys-Geräte. Die mitgelieferte SIM-Karte von Wireless Logic Benelux (KPN-Geschäftspartner), spezialisiert auf M2M-Anwendungen, hat sich bewährt. Es liegt an Ihnen, ob Sie diese SIM-Karte verwenden.

- √ 4G-Verbindung mit SMS-Bundles
- √ Der Melder schaltet bei Ausfall des 4G-Netzwerks automatisch auf 2G um
- √ Einfache Online-Aktivierung, ohne nach einem geeigneten LTE Cat-M1-Anbieter suchen zu müssen

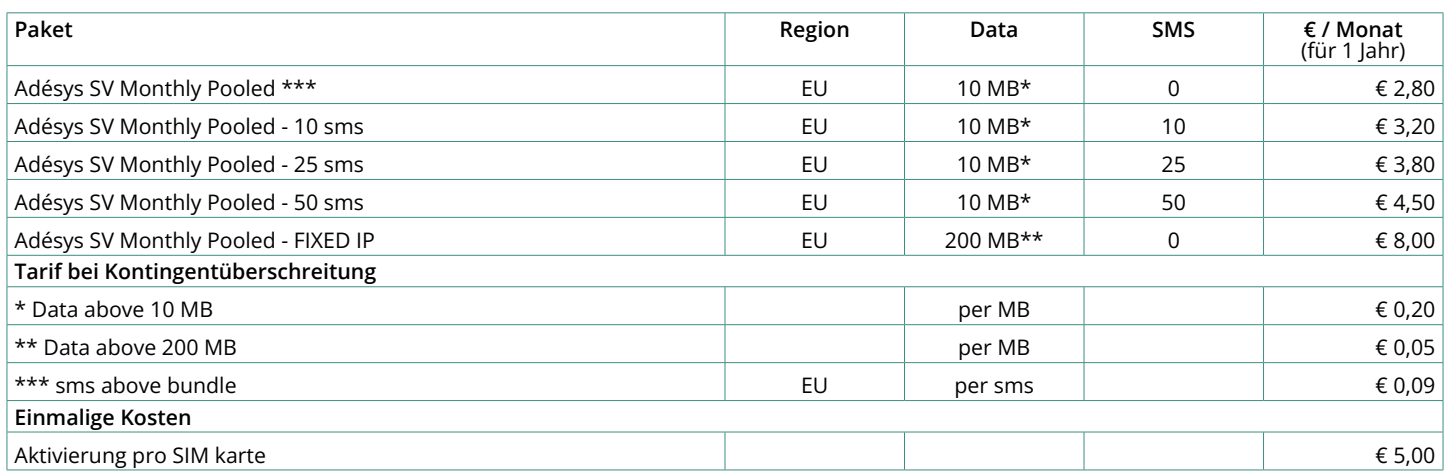

### **Activierung in 3 Schritten**

**1. Gehen Sie zu https://portal.simpoint.com/register** Wählen Sie Deutsch (klicken Sie auf die Flagge)

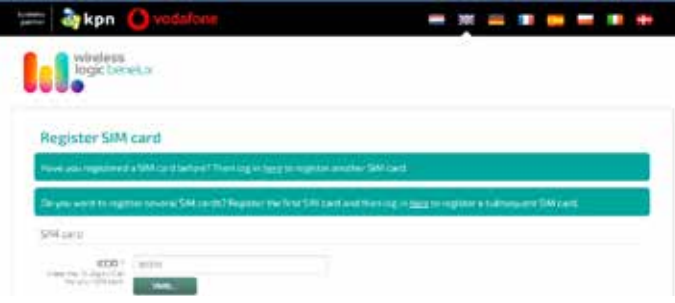

und geben Sie die 19-stellige ICCID der mitgelieferten SIM-Karte ein. Drücken Sie dann "Überprüfen".

#### **2. Abonnement wählen**

Wählen Sie das gewünschte Abonnement und geben Sie alle Details ein.

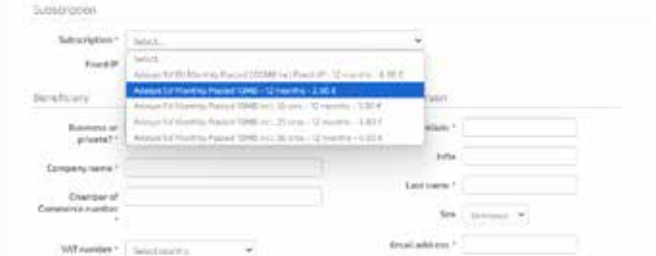

#### **3. Drücken Sie "SIM-Karte registrieren"**

Ihre SIM-Karte und ein beliebiges Bundle sind aktiviert. Stellen Sie den **APN** im SV-Geräte vorzugsweise auf **simpoint.m2m** ein. Wenn Sie mit einer **festen IP-Adresse** arbeiten, müssen Sie den **APN auf simpointplus.m2m** einstellen. Im Internet daueert die Verbindung zum Netzwerk länger. Bei weiteren Fragen wenden Sie sich bitte an Wireless Logic Benelux.

Wenn Sie die mitgelieferte SIM-Karte nicht verwenden, wählen Sie eine 4G-SIM-Karte von einem Anbieter, der das LTE Cat-M1-Band unterstützt.

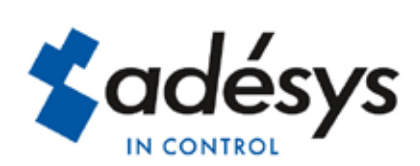

Molenweer 4 2291 NR Wateringen Nederland

+31 174 794022 www.adesys.nl info@adesys.nl

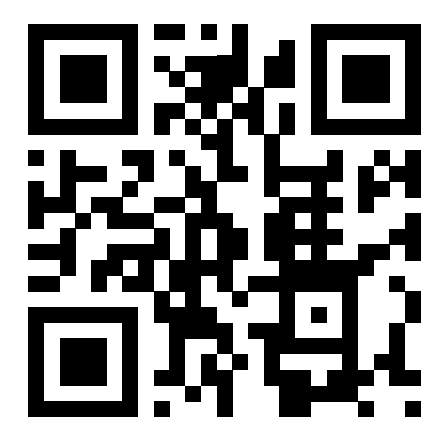

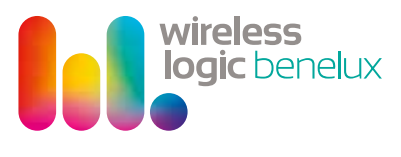

Meerenakkerweg 1a 5652AR Eindhoven Nederland

+31 40 8 489 489 www.wirelesslogic.com info.bnx@wirelesslogic.com

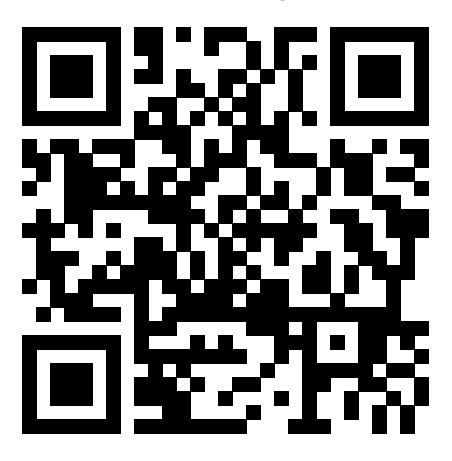

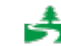

Please consider the environment before printing